## **1 Curso de Simulación de redes locais con VirtualBox: Obxectivos e escenarios da PARTE VIII**

- No primeiro escenario desta parte, procederase a configurar o equipo *wserver* como servidor do servizo DNS.
- Este equipo xestionará unha zona que se denomina: **wcarpediem.local**.
- O servidor DNS *wserver* realizará o **proceso de recursividade** para aquelas consultas que non poida resolver por el mesmo. Este mecanismo é como está configurado por defecto o servizo recén instalado.
- Os clientes DNS de todos os equipos (incluído o propio *wserver*) terán configurado o **Servidor de DNS primario** coa IP de *wserver*. Non se configurará o *Servidor de DNS alternativo*.

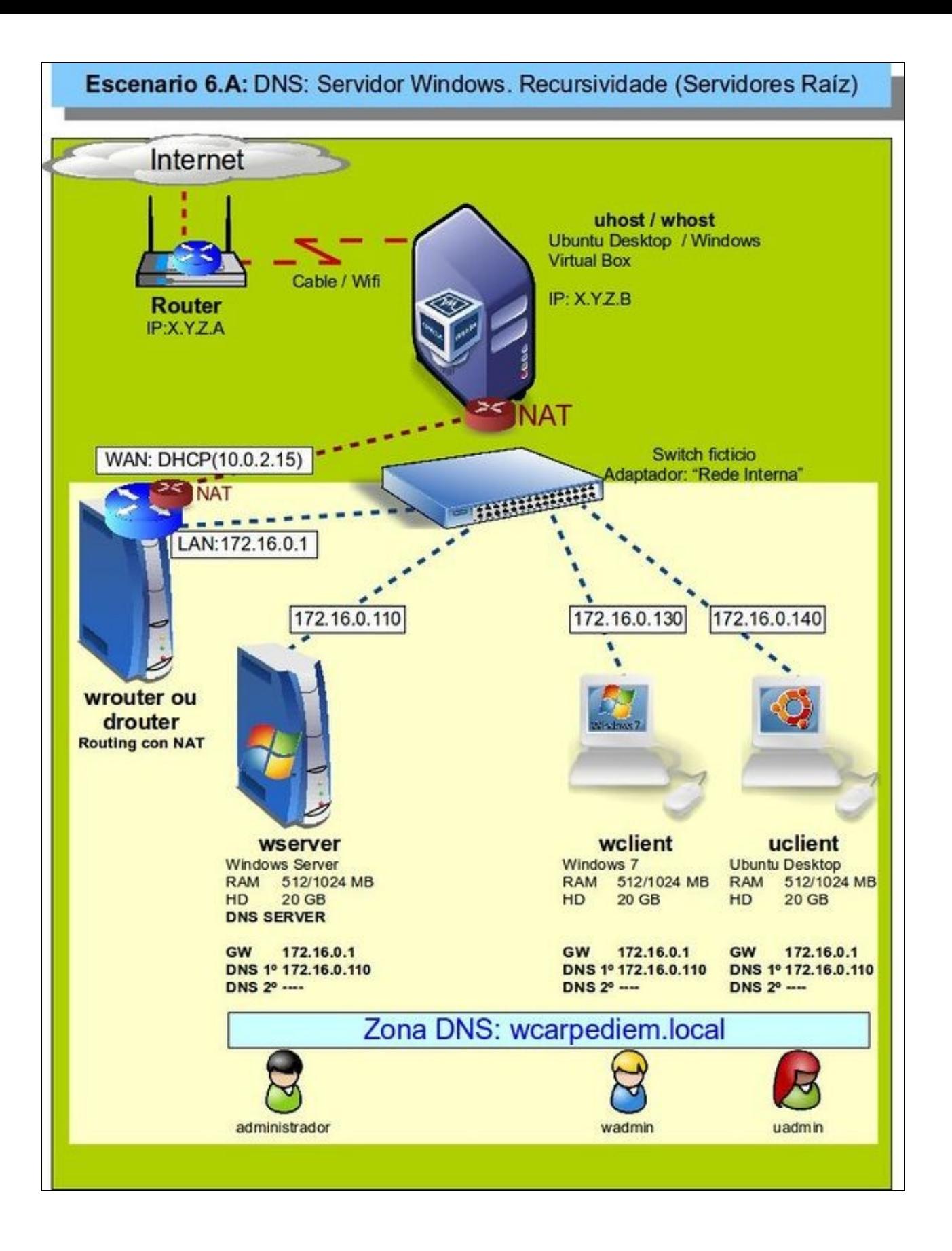

- Por outra banda, no seguinte escenario, o servidor de DNS *wserver* realizará o proceso de **reenvío** para dar solución a aquelas consultas que non poida resolver por el mesmo.
- O demais permanecerá igual que no caso anterior.

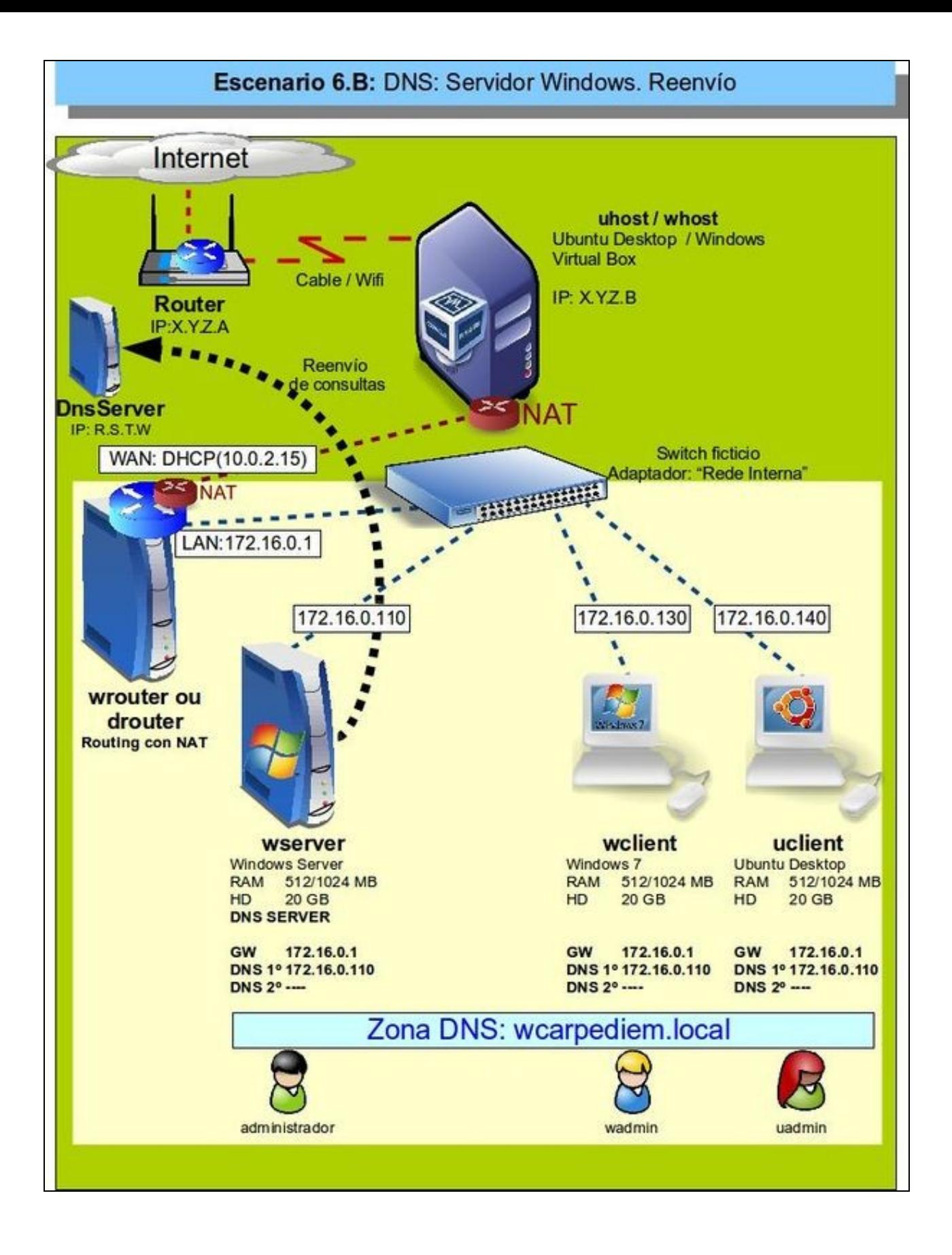

• O mesmo se fará con un servidor Linux, neste caso *Debian* en *dserver*.

• Neste caso a zona terá outro nome distinto: **zolimpia.local**.

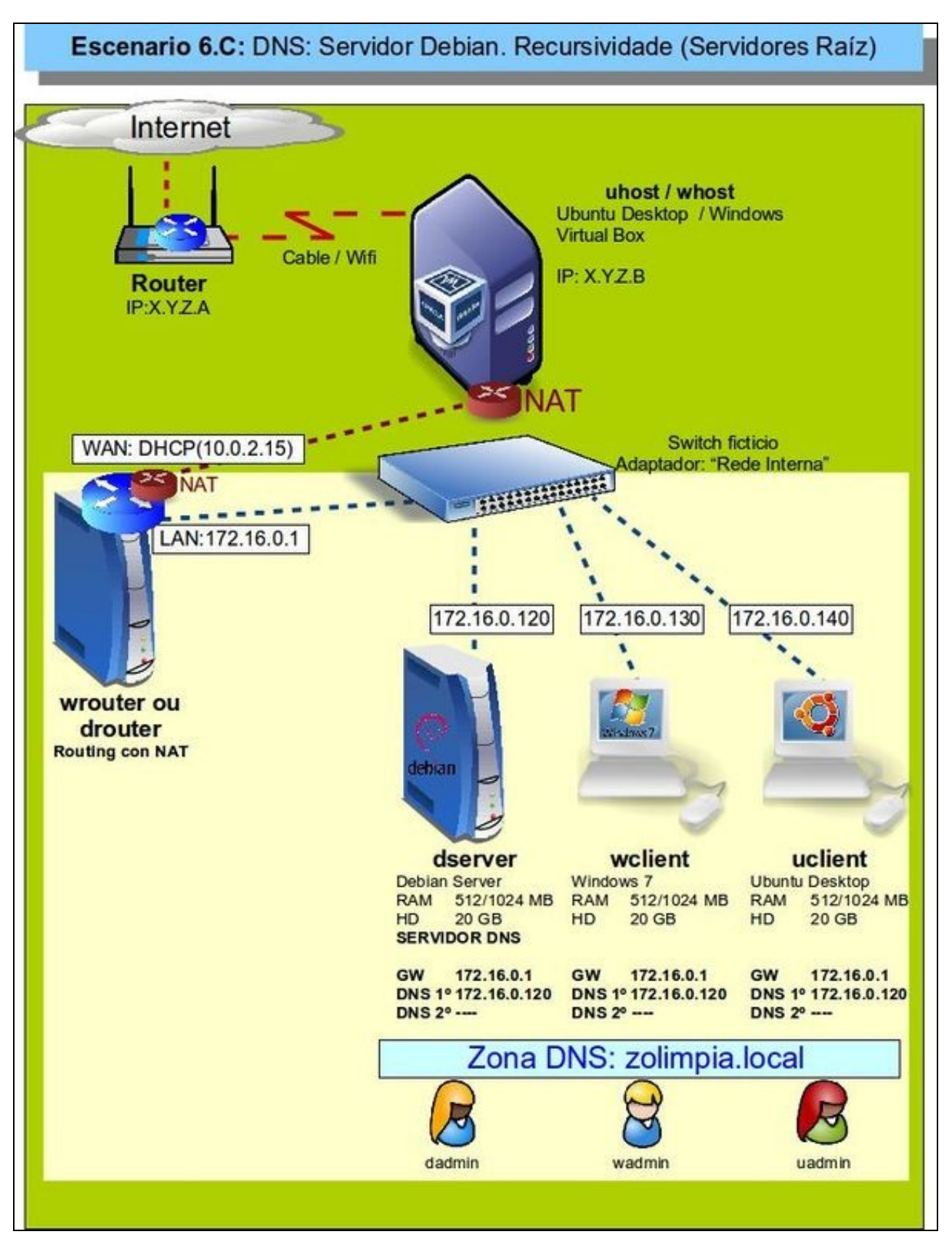

• E por último, o servidor de Debian configurado como reenviador.

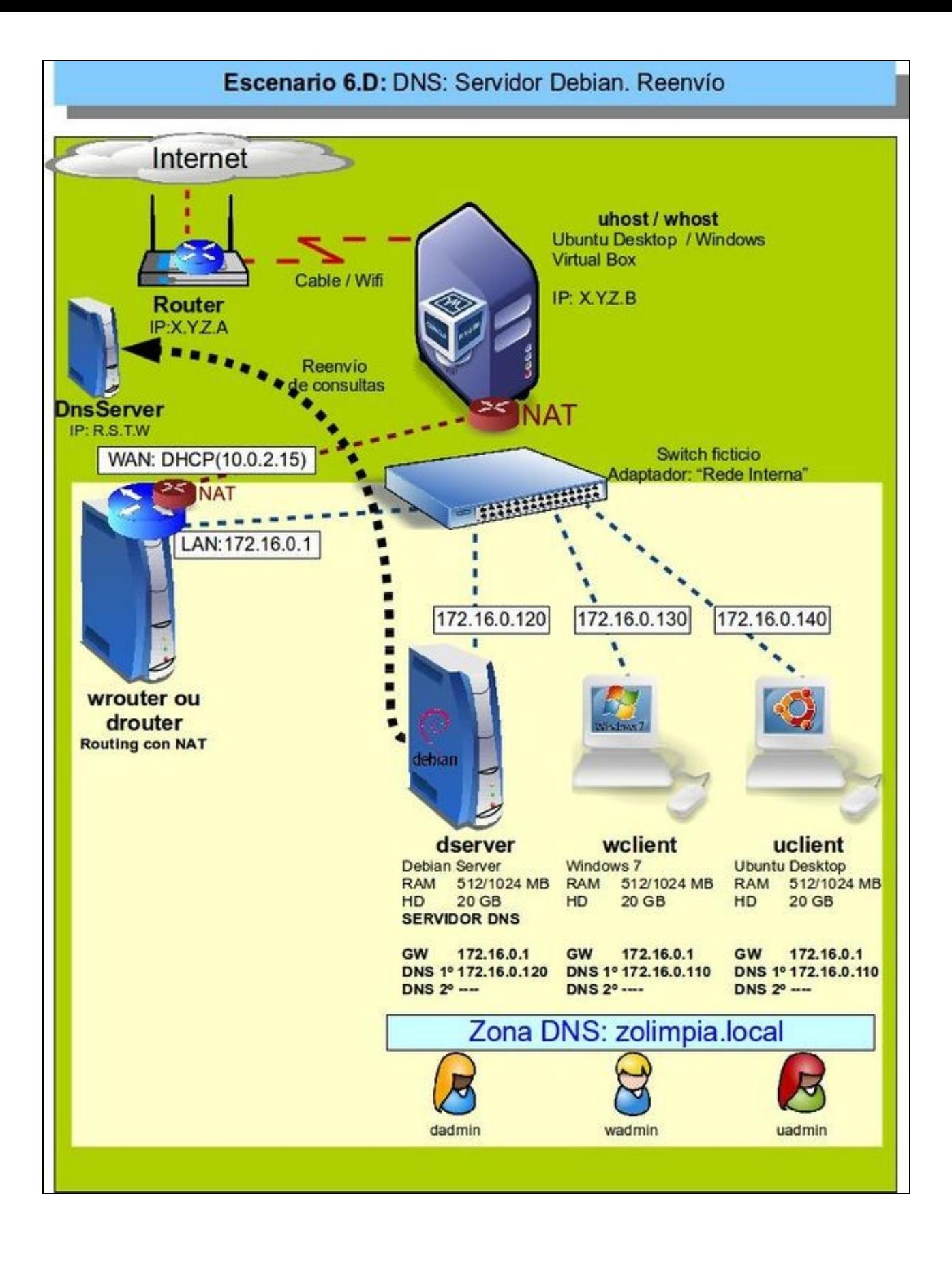

-- [Antonio de Andrés Lema](https://manuais.iessanclemente.net/index.php/Usuario:Antonio) e [Carlos Carrión Álvarez](https://manuais.iessanclemente.net/index.php/Usuario:Carrion) --